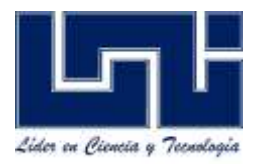

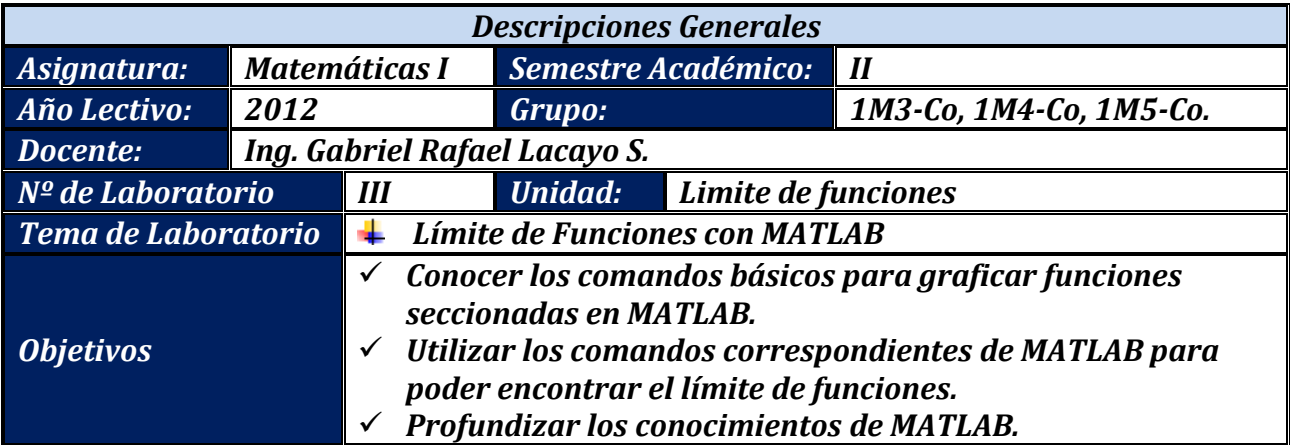

#### **Introducción**

El concepto de límite de una función es una de las nociones fundamentales que distinguen al cálculo de áreas de las matemáticas como el álgebra o la trigonometría.

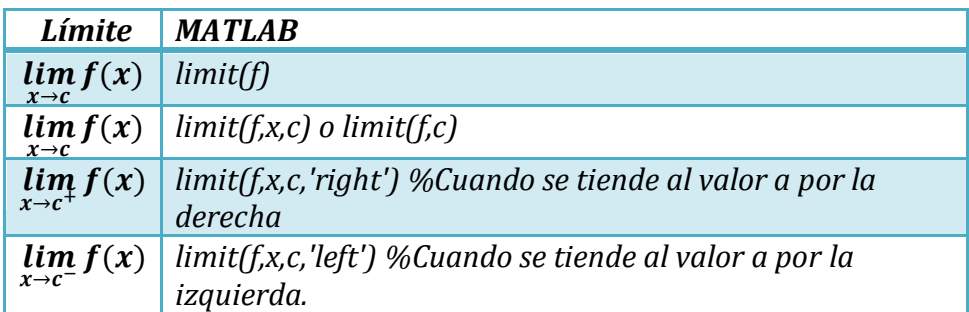

## *Actividades de Desarrollo I*

**Encuentre el Límite de las siguientes funciones usando Matlab.**

1.  $\lim_{x\to -2} (3x^2)$ 

```
>>syms x;
>>limit(3*x.^2-2*x+7,x,-2)%--donde el -2 representa el valor hacia donde tiende la 
función--%
ans =23
```
2.  $\lim_{x\to 15} \sqrt{2}$ >>limit(sqrt(2),x,15)  $ans =$  $2^(1/2)$ 

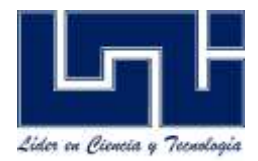

- 3.  $\lim_{x\to 4^{-}} \frac{2}{16}$  $16 - x^2$ >> syms x; >> limit((2\*x)./(16-x.^2),x,4,'left')  $ans =$  $-8/(-16+4^(1/5))$
- 4.  $f(x) = \begin{cases} x^2 & s \end{cases}$  $\begin{array}{c} x \quad 1 \leq x \leq x \leq 2 \\ 8-2x \quad 1 \leq x \leq 2 \end{array}$  encuentre el límite de la función cuando x tiende a 2 >> syms x; >> limit(x.^2,x,2,'right')%--Encuentra el límite por la derecha--%  $ans =$ 4 >> syms x; >> limit(x.^2,x,2,'left')%--Encuentra el límite por la izquierda--%  $ans =$ 4

Al ser los límites iguales, ya sea por la derecha que por la izquierda se concluye que el límite de  $f(x)$  cuando "x" tiende a 2 es 4.

5.  $\lim_{x\to\infty}\frac{2}{x}$ x >> syms x;  $\gg$  limit((2\*x)./(x-2),x,inf)  $ans =$ 2 6.  $\lim_{x\to 2^{-}} \frac{3}{x}$ x >> syms x; >> limit(3./(x-2),x,2,'left')  $ans =$ -Inf 7.  $\lim_{x\to 0} \frac{s}{x}$ X >> syms x;  $\Rightarrow$  f=sin(x)./x;  $\gg$  limit( $f$ , $x$ , $0$ ) ans 1 8.  $\lim_{x\to 0^+} \frac{1}{x}$ X >> syms x;  $>> f=1./x;$ >> limit(f,x,0,'right') ans Inf

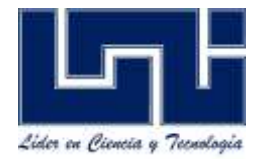

9.  $\lim_{x\to 0^-} \frac{1}{x}$ X >> syms x;  $>> f=1./x;$  $\Rightarrow$  limit(f,x,0,'left') ans -Inf

10. 
$$
\lim_{x \to 1} \frac{x^2 - \sqrt{x}}{\sqrt{x} - 1}
$$
  
> syms x;  
>>F=(x.^2 -sqrt(x))/(sqrt(x)-1)  
>> f=(x.^2-x^(1/2))/(x.^(1/2)-1);  
>> limit(f,x,1)  
Ans  
3

11.  $\lim_{x\to\infty} \frac{1}{x}$ x >> syms x;  $>> f=1./x;$ >> limit(f,x,Inf) ans 0

#### **Actividades en Equipo**

I. Elabore los ejercicios manualmente de límite y posteriormente escriba las instrucciones respectivas en MATLAB, además de mostrar la grafica de la función auxiliándose del software.

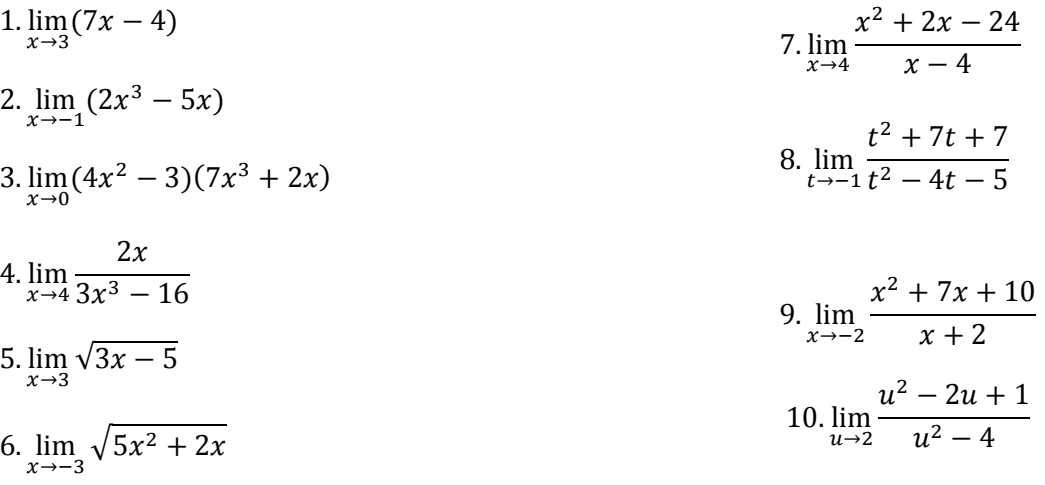

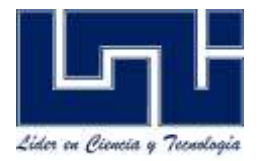

II. Calcule el límite indicado si existe, si el límite no existe, establezca la razón.

1) 
$$
f(x)\begin{cases}x^2 - 1 & \text{si } x < 3\\x + 5 & \text{si } 3 \le x\end{cases}
$$
  $\lim_{x \to 3} f(x)$   
\n2)  $f(x)\begin{cases}x - 2 & \text{si } x \le 0\\x^2 - 1 & \text{si } x > 0\end{cases}$   $\lim_{x \to 0} f(x)$   
\n3)  $f(x)\begin{cases}|x - 2| & \text{si } x \ne 2\\3 & \text{si } x = 2\end{cases}$   $\lim_{x \to 2} f(x)$   
\n4)  $f(x)\begin{cases}\frac{x - 4}{\sqrt{16 - x^2}} & \text{si } x < -4\\4 - x & \text{si } 4 < x\end{cases}$   $\lim_{x \to 4} f(x)$ 

Reporte del laboratorio

#### **Elementos de Reporte de Laboratorio**

- $\checkmark$  Portada:
	- Universidad
	- Facultad
	- Asignatura
	- Docente
	- Nº de Laboratorio
	- Grupo
	- Nombre del Grupo (Ej: Los Matemáticos)
	- $\bullet$  Integrantes, N° de Carnet, e-mail
	- Fecha de Entrega
- $\checkmark$  Tema
- $\checkmark$  Objetivos
- $\times$  Introducción
- $\checkmark$  Actividades de Desarrollo
- $\checkmark$  Conclusión
- $\checkmark$  Referencias Bibliográficas